# Popcount Words

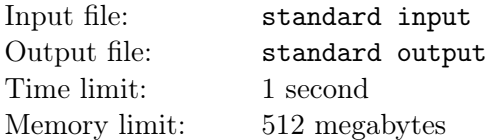

The popcount word of interval  $[l, r]$  is defined as

 $w(l, r) = s_l s_{l+1} \dots s_{r-1} s_r,$ 

where  $s_i$  = popcount(i) mod 2. Here popcount(i) means the number of ones in binary representation of integer i.

You will be given *n* intervals  $[l_1, r_1], [l_2, r_2], \ldots, [l_n, r_n]$ . Let's build an extremely long string

 $S = w(l_1, r_1) + w(l_2, r_2) + \cdots + w(l_n, r_n),$ 

here "<sup>+</sup>" denotes concatenation of strings.

You will also be given q queries. In the *i*-th query, you will be given a bit pattern  $p_i$ , your task is to report how often does  $p_i$  occur as a substring in S. Note that occurrences may overlap.

#### Input

The input contains only a single case.

The first line of the input contains two integers n and  $q$  ( $1 \leq n, q \leq 100000$ ), denoting the number of intervals and the number of queries.

In the next n lines, the *i*-th line  $(1 \le i \le n)$  contains two integers  $l_i$  and  $r_i$   $(1 \le l_i \le r_i \le 10^9)$ , describing the *i*-th interval.

In the next q lines, the *i*-th line  $(1 \le i \le q)$  contains a non-empty string  $p_i$  consists of characters in  $\{0, 0\}$ , '1'}, describing the pattern of the i-th query.

It is guaranteed that the total length of all patterns is at most 500 000.

## **Output**

For each query, print a single line containing an integer, denoting the number of occurrences of the bit pattern in S.

#### Example

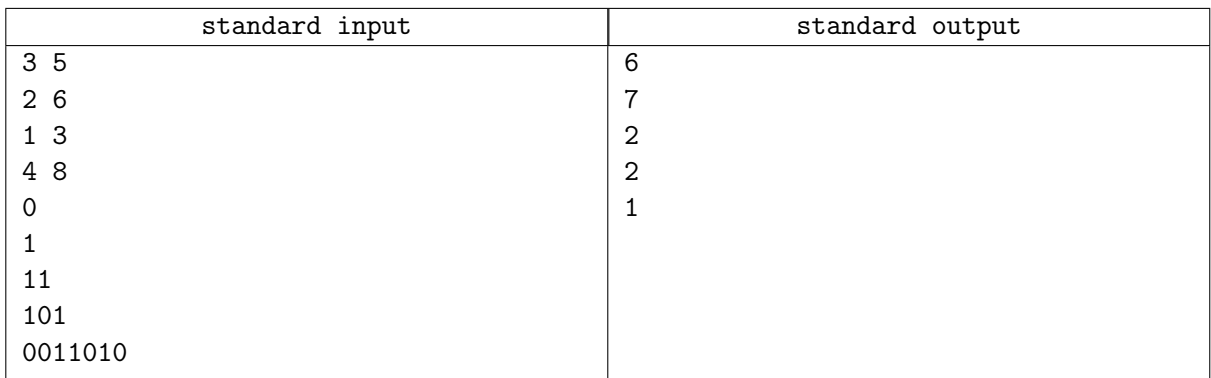

## **Note**

- $w(l_1, r_1) = w(2, 6) =$  "10100",  $w(l_2, r_2) = w(1, 3) =$  "110",  $w(l_3, r_3) = w(4, 8) =$  "10011".
- $S = w(l_1, r_1) + w(l_2, r_2) + w(l_3, r_3) =$  "1010011010011".